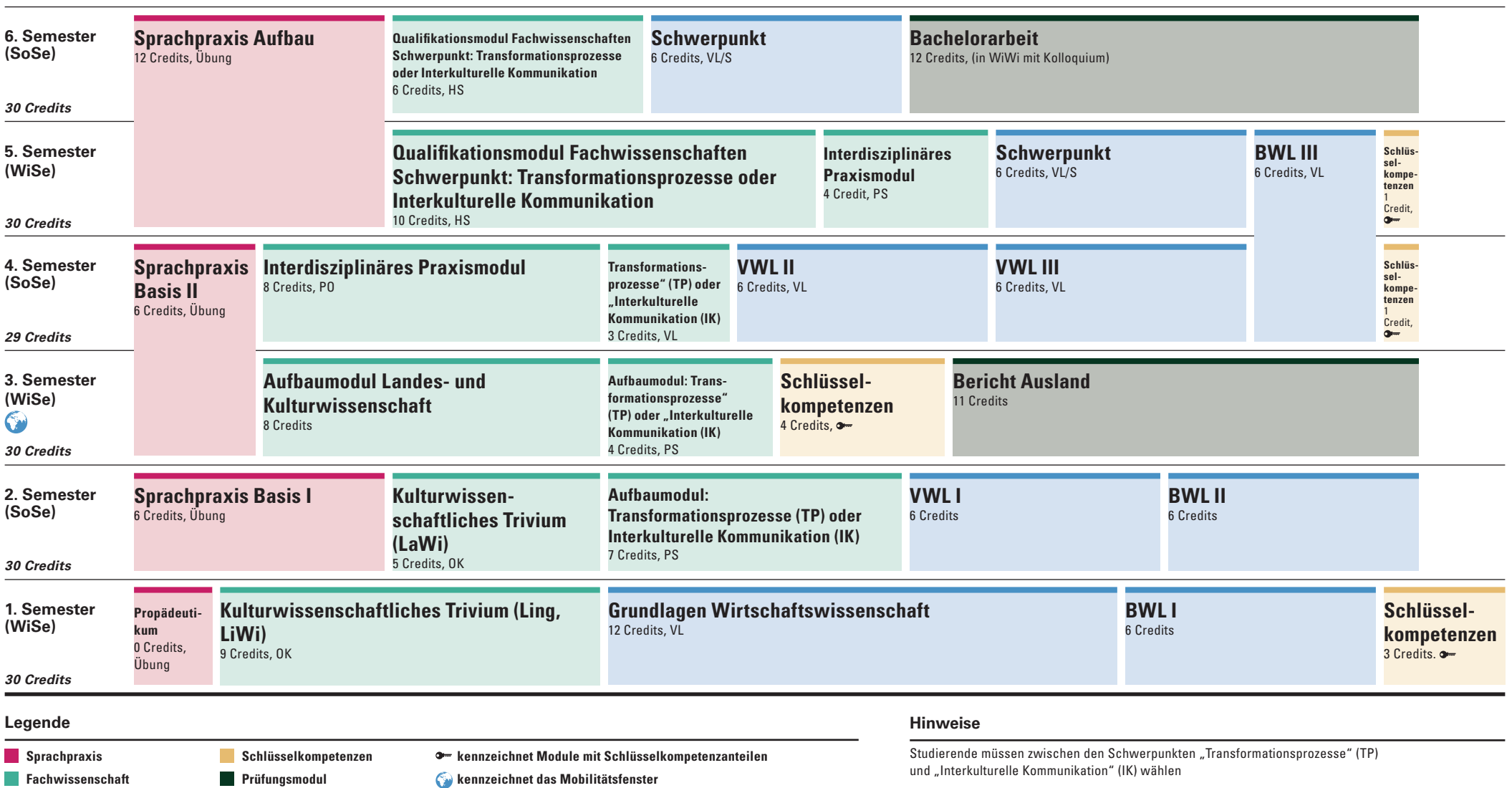

**Wirtschaftswissenschaft**